DM560 Introduction to Programming in C++

### Developing a Program

Marco Chiarandini

Department of Mathematics & Computer Science University of Southern Denmark

[Based on slides by Bjarne Stroustrup]

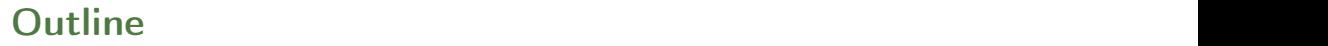

1. [Writing a Program](#page-2-0)

2. [A First Version](#page-9-0)

3. [Improvements](#page-55-0)

## <span id="page-2-0"></span>[A First Version](#page-9-0) Outline [Improvements](#page-55-0) of the United States of the United States of the United States of the United States of the United States of the United States of the United States of the United States of the United Sta

1. [Writing a Program](#page-2-0)

2. [A First Version](#page-9-0)

3. [Improvements](#page-55-0)

## **Overview [Improvements](#page-55-0)**

We focus on the task of designing a program through the example of a simple "desk calculator."

- Some thoughts on software development
- The idea of a calculator
- Using a grammar
- Expression evaluation
- Program organization

## Developing a Program

- Analysis
	- Refine our understanding of the problem
	- Think of the final use of our program
- Design
	- Create an overall structure for the program
- Implementation
	- Write code
	- Debug
	- Test
- Go through these stages repeatedly

### A Simple Calculator

• Given expressions as input from the keyboard, evaluate them and write out the resulting value.

### A Simple Calculator

• Given expressions as input from the keyboard, evaluate them and write out the resulting value.

For example: Expression: 2+2 Result: 4 Expression: 2+2\*3 Result: 8 Expression: 2+3-25/5 Result: 0

 $\bullet$  Let's refine this a bit more

### A Pseudo-Code

A first idea in pseudo code:

```
int main ()
{
  variables<br>while (get a line) {
                          \frac{1}{2} // what is a line?
    analyze the expression // what does that mean?
    evaluate the expression
    print the result
  }
}
```
- How do we represent 45+5/7 as data?
- How do we find  $45 + 5$  / and 7 in an input string?
- How do we make sure that  $45+5/7$  means  $45+(5/7)$  rather than  $(45+5)/7$ ?
- Should we allow floating-point numbers (sure!)
- Can we have variables?  $v=7$ ; m=9;  $v*m$  (later)

## A Simple Calculator

- Wait! What would the experts do? "Don't re-invent the wheel"
- Computers have been evaluating expressions for  $50+$  years There has to be a solution! What did the experts do?
- Reading is good for you

Asking more experienced friends/colleagues can be far more effective, pleasant, and time-effective than slogging along on your own

<span id="page-9-0"></span>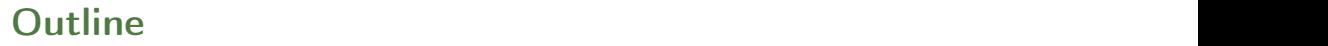

1. [Writing a Program](#page-2-0)

2. [A First Version](#page-9-0)

3. [Improvements](#page-55-0)

### **Expression Grammar**

This is what the experts usually do: write a grammar:

```
Expression :
       Term
       Expression '+' Term e.g., 1+2, (1-2)+3, 2*3+1Expression '-' Term
Term :
       Primary<br>Term '*' Primary
                                    e.g., 1*2, (1-2)*3.5Term '/' Primary
       Term '%' Primary
Primary :
                                    e.g., 1, 3.5<br>e.g., (1+2*3)' (' Expression')'
Number :
       floating-point literal e.g., 3.14, 0.274e1, or 42 – as defined for C++
```
A program is built out of Tokens (e.g., numbers and operators) = something we consider a unit.

### **Grammars** [Improvements](#page-55-0) Improvements Improvements Improvements Improvements Improvements Improvements Improvements

What's a grammar?

- A set of (syntax) rules for expressions.
- The rules say how to analyze ("parse") an expression.
- Some rules seem hard-wired into our brains Example, you know what this means: 2\*3+4/2 birds fly but fish swim
- You know that this is wrong:  $2 * + 34/2$ fly birds fish but swim
- How can we teach what we know to a computer? Why is it right/wrong? How do we know?

### Grammars - "English"

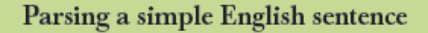

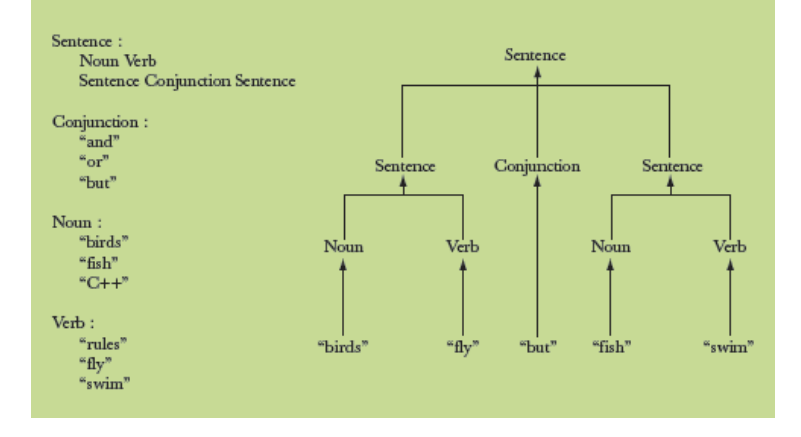

# **Grammars - Expressions**

### Parsing the number 2

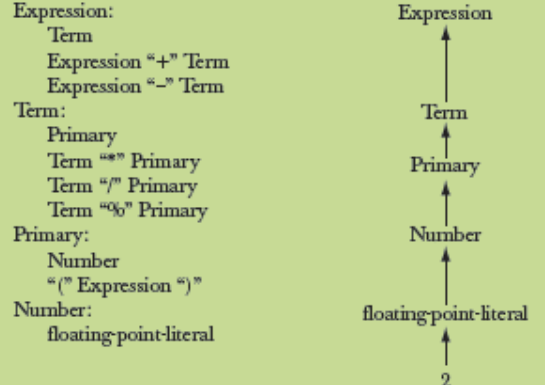

### **Grammars - Expressions**

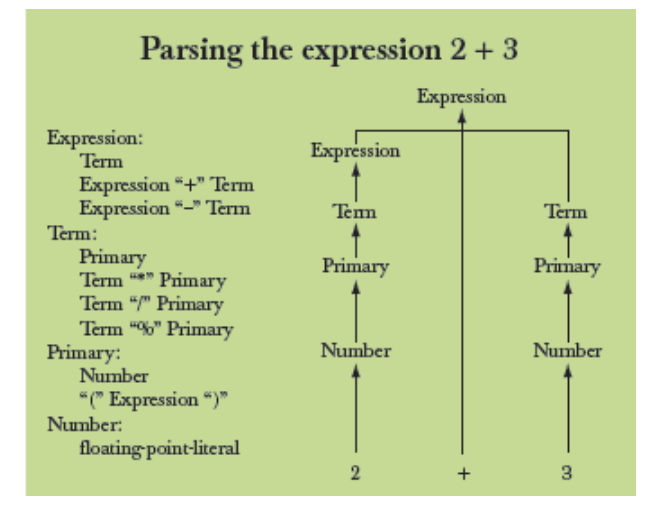

### **Grammars - Expressions**

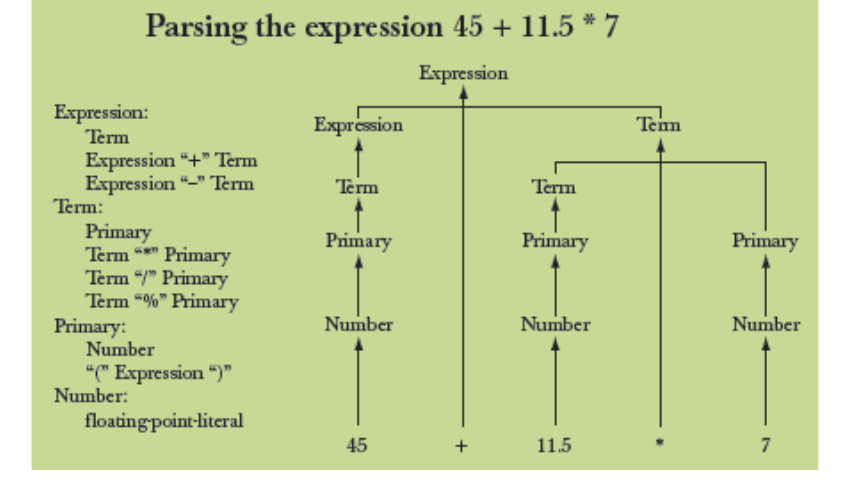

## **Functions for Parsing**

```
We need functions to match the grammar rules
```

```
get () // read characters and compose tokens
        // calls cin for input
expression() // deal with + and -
                // calls term () and get ()
term() // deal with *, /, and %
        // calls primary () and get ()
primary () \frac{1}{4} deal with numbers and parentheses
                // calls expression () and get ()
```
## **Functions for Parsing**

```
We need functions to match the grammar rules
```

```
get () // read characters and compose tokens
       // calls cin for input
expression () // deal with + and -// calls term () and get ()
term() // deal with *, /, and %
       // calls primary () and get ()
primary() // deal with numbers and parentheses
               // calls expression () and get ()
```
- Note: each function deals with a specific part of an expression and leaves everything else to other functions – this radically simplifies each function.
- Analogy: a group of people can deal with a complex problem by each person handling only problems in his/her own specialty, leaving the rest for colleagues.

### **Function Return Types**

#### What should the parser functions return? How about the result?

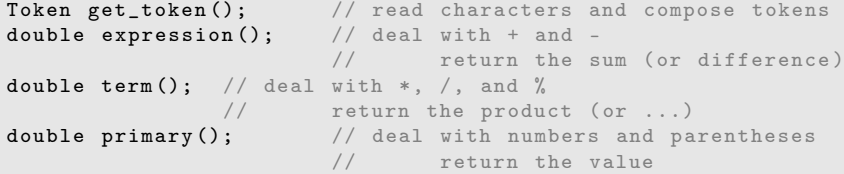

What is a Token?

## What is a Token?

- We want to see input as a stream of tokens
	- We read characters  $1 + 4*(4.5-6)$  (That's 13 characters incl. 2 spaces)
	- 9 tokens in that expression:  $1 + 4 * (4.5 6)$
	- 6 kinds of tokens in that expression: number  $+ * (- )$
- We want each token to have two parts
	- A "kind"; e.g., number
	- A value; e.g., 4
- We need a type to represent this "Token" idea
	- We need to define a class (Chp. 7). For now:
		- get\_token() gives us the next token from input
		- $\bullet$  t.kind gives us the kind of the token
		- $\bullet$  t. value gives us the value of the token

### Dealing with  $+$  and  $-$

Expression: Term Expression  $'$ +' Term // Note: every Expression starts with a Term Expression '-' Term

```
double expression () // read and evaluate: 1 1+2.5 1+2+3.14 etc.
{
 double left = term(); // get the Termwhile (true) {
   Token t = get\_token(); // get the next token...
   switch (t. kind) \{ // ... and do the right thing with it
     case '+': left += term(); break;
     case '-': left -= term(); break;
     default: return left; // return the value of the expression
   }
  }
}
```
### Dealing with  $*$ , / and %

```
Term :
       Primary
       Term '*' Primary // Note: every Term starts with a Primary
       Term '/' Primary
```

```
double term () // exactly like expression (), but for *, /, and %{
  double left = \text{primary}(); // get the Primary
  while (true) {<br>Token t = get\_token();
                             \frac{1}{2} and \frac{1}{2} get the next Token ...
    switch (t. kind ) {
      case '*': left *= primary (); break;
      case '/': left /= primary (); break;
      case \sqrt[n]{\ }: left \sqrt[n]{\ } primary (); break;
      default: return left; // return the value
   }
  }
}
```
### Dealing with  $*$ , / and %

```
Term :
       Primary
       Term '*' Primary // Note: every Term starts with a Primary
       Term '/' Primary
```

```
double term () // exactly like expression (), but for *, /, and %{
  double left = \text{primary}(); // get the Primary
  while (true) {<br>Token t = get\_token();
                                       \frac{1}{2} get the next Token...
    switch (t. kind ) {
      case '*': left *= primary (); break;
      case '/': left /= primary (); break;
      case \sqrt[n]{\cdot}: left \sqrt[n]{\cdot} primary (); break;
      default: return left; // return the value
   }
  }
} // Oops: doesn't compile: % isn't defined for floating-point numbers
```
## Dealing with  $*$  and /

Term : Primary Term '\*' Primary // Note: every Term starts with a Primary Term '/' Primary

```
double term () // exactly like expression (), but for *, and /
{
 double left = \text{primary}(); // get the Primary
 while (true) {
   Token t = get\_token(); // get the next Tokenswitch (t. kind ) {
     case '*': left *= primary (); break;
     case '/': left /= primary (); break;
     default: return left; // return the value}
  }
}
```
## Dealing with Divide by  $0$

```
double term () // exactly like expression (), but for * and /
{
  double left = primary (); \frac{1}{2} // get the Primary
  while (t_{\text{rule}}) {
   Token t = get\_token(); // get the next Token
    switch (t. kind ) {
     case '*': left *= primary (); break;
     case ) /{
       double d = primary();
        if (d == 0) runtime_error ("divide by zero");
        left /= d:
        break ;
      }
      default: return left; // return the value
  }
 }
}
```
Note: in switch you need a block {} if you want to declare variables in a case

### Dealing with Numbers and Parentheses

```
Primary :
      Number
      '(' Expression ')'
Number :
     floating-point literal
double primary () \sqrt{N} Number or \sqrt{N} Expression \sqrt{N}{
  Token t = get\_token();
  switch (t, kind) {
    case '(': / handle '('expression ')'
    {
      double d = expression();
      t = get\_token();
      if (t \cdot kind != ')') runtime_error("')' expected");
      return d;
    }
    case '8': // we use '8' to represent the 'kind'' of a number
    return t. value; // return the number's value
    default:
    runtime_error (" primary expected ");
  }
}
```
## **Program Organization**

Who calls whom? (note the loop)

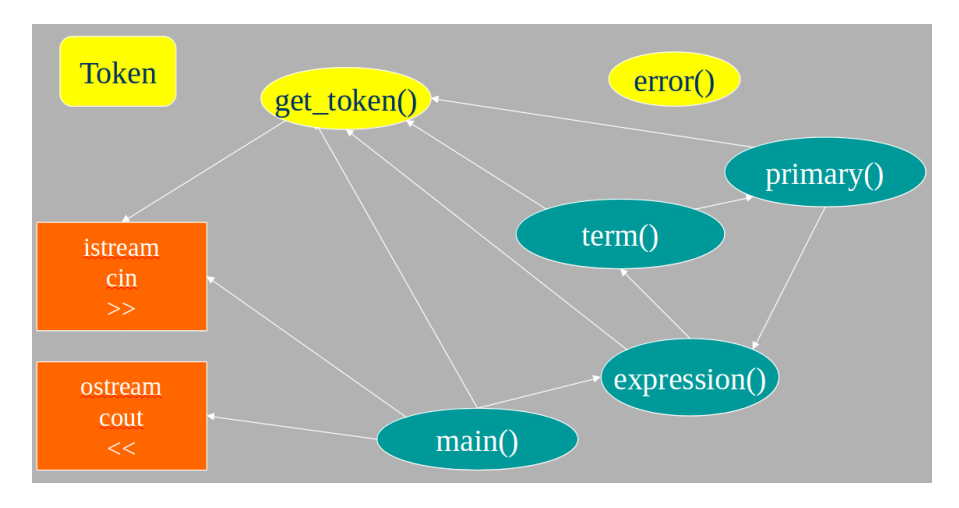

### **The Program**

```
// # include " std_lib_facilities .h"
# include <iostream >
#include <stdexcept>
```
// Token stuff ( explained in the next lecture )

double expression (); // declaration so that primary () can call expression ()

double primary ()  $\{$  /\* ... \*/  $\}$  // deal with numbers and parentheses **double term() {** /\* ... \*/ }  $\qquad$  // deal with \* and / (pity about %) **double expression() {** /\* ... \*/ }  $\qquad$  // deal with + and -

int main ()  $\{$   $\}/*$  ...  $\ast$   $\}/$   $\}$  / $\>/$  on next slide

### The Program -  $main()$

```
int main ()
try {
  while ( cin )
  cout \langle\langle expression() \langle\langle \cdot \rangle \rangle ;<br>// keep_window_open();
                                                      // for some Windows versions
}
catch (runtime_error & e) {
  cerr << e.what () << endl;
  // keep_window_open ();
  return 1;
}
catch ( \ldots ) {
  cerr \lt\lt "exception \n";
  // keep_window_open ();
  return 2;
}
```
Find the code in Sheet 4.

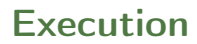

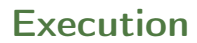

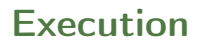

 

### **Execution**

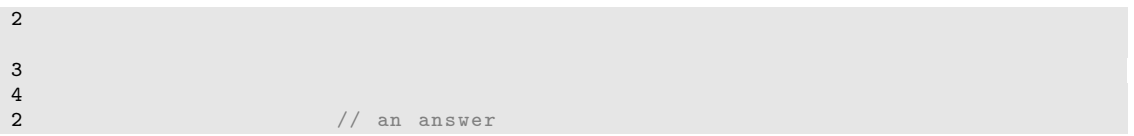

### **Execution**

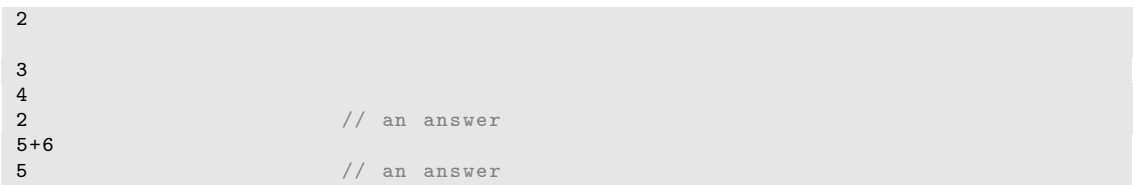

### **Execution**

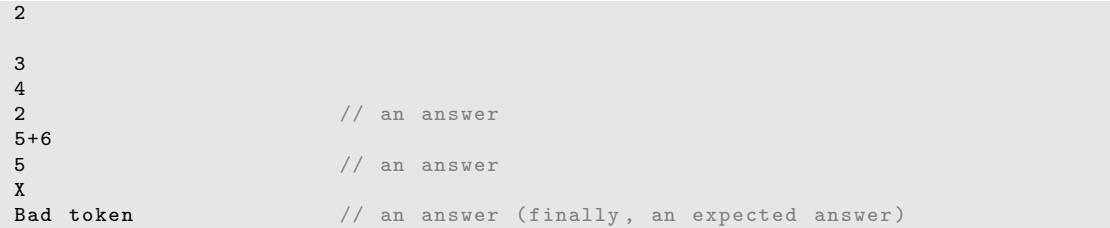

### A Detective Job

- Expect "mysteries"
- Your first try rarely works as expected
	- That's normal and to be expected even for experienced programmers
	- If it looks as if it works be suspicious and test a bit more
	- Now comes the debugging finding out why the program misbehaves
- We have to understand what our code is doing and explain why it does the right thing
- Analyzing our errors is often also the best way to find a correct solution
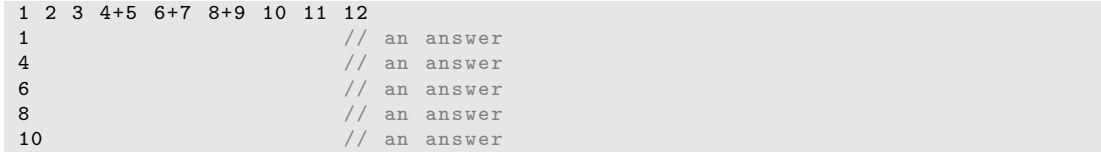

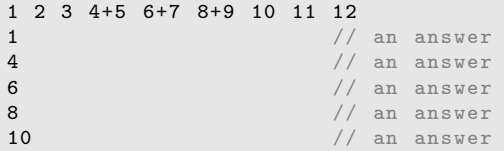

Aha! Our program "eats" two out of three inputs. How come?

Let's have a look at expression()

### Dealing with  $+$  and  $-$

Expression: Term Expression  $'$ +' Term // Note: every Expression starts with a Term Expression '-' Term

```
double expression () // read and evaluate: 1 1+2.5 1+2+3.14 etc.
{
  double left = term(); // get the Termwhile (true) {
     Token t = get\_token(); // get the next token...
     switch (t. kind) \{ // ... and do the right thing with it
        case '+': left += term(); break;
        case '-': left -= term(); break;
        default: return left; \frac{1}{2} \frac{1}{2} \frac{1}{2} \frac{1}{2} \frac{1}{2} \frac{1}{2} \frac{1}{2} \frac{1}{2} \frac{1}{2} \frac{1}{2} \frac{1}{2} \frac{1}{2} \frac{1}{2} \frac{1}{2} \frac{1}{2} \frac{1}{2} \frac{1}{2} \frac{1}{2} \frac{1}{2} \frac{1}{2}}
   }
}
```
# Dealing with  $+$  and  $-$

So, we need a way to "put back" a token!

- Put back into what?
- "the input," of course: we need an input stream of tokens, a "token stream"

```
double expression () // deals with '+' and '-'
{
 double left = term (); \frac{1}{2} // get the Term
  while (t_{\text{rule}}) {
   Token t = get(); // get the next token from a token stream
    switch (t. kind) \{ // ... and do the right thing with it
     case '+': left += term(); break;
     case '-': left -= term(); break;
     default: ts. putback (t); return left; // put the unused token back
  }
 }
}
```
### Dealing with  $*$  and /

```
Now make the same change to term()
```

```
double term() // deal with * and /
{
 double left = primary ();
  while (true) {
    Token t = ts.get(); // get the next Token from input
    switch (t. kind ) {
      case '*':
     // deal with *
     case '/':
     // deal with /
      default:
        ts. put back(t); // put unused token back into input stream
        return left ;
   }
 }
}
```
### The Program

- Now the program sort of work
- We get feedback and it starts the fun

### Another Case for our Detective

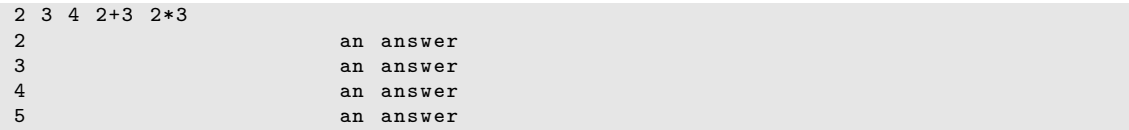

### Another Case for our Detective

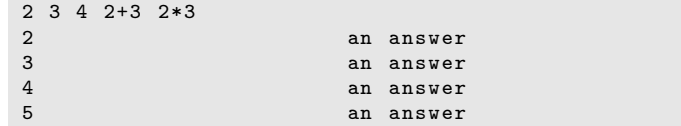

What!? No "6" ?

- The program looks ahead one token. It's waiting for the user
- So, we introduce a "print result" command. Let it be ;
- While we're at it, we also introduce a "quit" command. Let it be q

### The  $main()$  Program

```
int main ()
{
  double val = 0;
  while (cin) {
    Token t = ts.get(); // rather than get_token()
    if (t.kind == 'q') break; \frac{1}{q} or ''quit''
    if (t.kind == ';') \frac{1}{2} //';' for ''print now''
       cout \langle \times val \langle \times \rangle \n, \langle \rangle print result
    else
     ts. putback(t); // put a token back into the input stream
    val = expression(); // evaluate}
  keep_window_open ();
}
// ... exception handling ...
```
### **Execution**

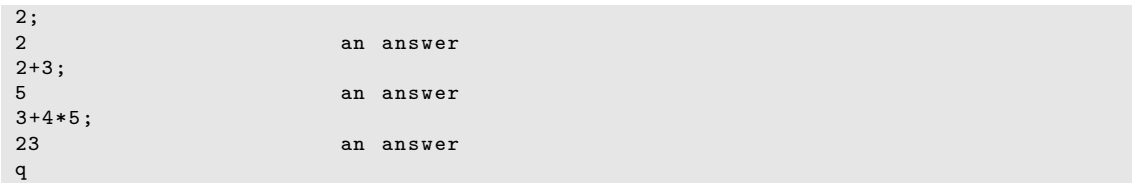

# **Completing the Program**

Now wee need to complete the implementation

- Token and Token\_stream; struct and class
- Get the calculator to work better
- Add features based on experience
- Clean up the code: After many changes code often becomes a bit of a mess We want to produce maintainable code
	- Prompts
	- Program organization constants
	- Recovering from errors
	- Commenting
	- Code review
	- Testing

# **Token** [Improvements](#page-55-0) Version Token Improvements of the state  $\mathbb{R}^n$

We want a type that can hold a "kind" and a value:

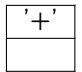

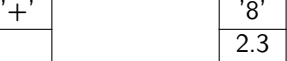

```
struct Token { // define a type called Token
       char kind; // what kind of token
       double value; // used for numbers (only): a value
}; // semicolon is required
Token t;
t. kind = '8; \frac{1}{10} . (dot) is used to access members
                             // ( use '8' to mean 'number ')
t. value = 2.3;Token u = t; \frac{1}{2} a Token behaves much like a built-in type, such as int
                     // so u becomes a copy of t
cout << u. value; // will print 2.3
```
# **Token** [Improvements](#page-55-0) Version Token Improvements of the state  $\mathbb{R}^n$

```
struct Token { // user - defined type called Token
        char kind; // what kind of token
        double value; // used for numbers (only): a value
};
Token\{\prime + \prime\}; \prime / make a Token of \lq\lq kind '' \lq\lq '+'
Token\{98, 4.5\}; // make a Token of ''kind'' '8' and value 4.5
```
- A struct is the simplest form of a class
- Class is C++'s term for user-defined type
- Defining types is the crucial mechanism for organizing programs in  $C++$  as in most other modern languages
- a class (including structs) can have
	- data members (to hold information), and
	- function members (providing operations on the data)

- A Token\_stream reads characters, producing Tokens on demand
- We can put a Token into a Token\_stream for later use
- A Token\_stream uses a "buffer" to hold tokens we put back into it

- A Token\_stream reads characters, producing Tokens on demand
- We can put a Token into a Token\_stream for later use
- A Token\_stream uses a "buffer" to hold tokens we put back into it

Example:

Token\_stream buffer: | empty Input stream:  $1+2*3$ ;

For  $1+2*3$ ; expression() calls term() which reads 1, then reads +, decides that + is a job for "someone else" and puts + back in the Token\_stream (where expression() will find it)

Token stream buffer:  $\vert$  Token('+') Input stream: 2\*3

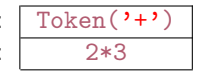

A Token\_stream reads characters, producing Tokens. We can put back a Token. Definition:

```
class Token_stream {
public: // user interface:
       Token get(); // get a Tokenvoid putback (Token); // put a Token back into the Token_stream
private: // representation: not directly accessible to users:
        bool full {false}; // is there a Token in the buffer?
       Token buffer; // here is where we keep a Token put back using putback()
};
// the Token_stream starts out empty: full==false
```
A Token\_stream reads characters, producing Tokens. We can put back a Token. Definition:

```
class Token_stream {
public: // user interface:
       Token get(); // get a Tokenvoid putback (Token); // put a Token back into the Token_stream
private: // representation: not directly accessible to users:
        bool full {false}; // is there a Token in the buffer?
       Token buffer; // here is where we keep a Token put back using putback()
};
// the Token_stream starts out empty: full==false
```
#### Implementation:

```
void Token_stream:: putback (Token t) // note void when nothing returned
{
        if (full) runtime_error ("putback () into a full buffer");
        buffer =t;
        full=true;
}
```

```
Token Token_stream:: get () \frac{1}{2} read a Token from the Token_stream
{
   // check if we already have a Token ready
   if (full) { full=false; return buffer; }
   char ch ;
   cin >> ch; // note that >> skips whitespace (space, newline, tab, etc.)
   switch (ch) {
     case '(': case ')': case ';': case 'q':
     case '+': case '-': case '*': case '/':
       return Token {ch}; \frac{1}{2} // let each character represent itself
     case '.': case '0': case '1': case '2': case '3': case '4':
     case \text{ } 15' : case \text{ } 16' : case \text{ } 17' : case \text{ } 18' : case \text{ } 19'.{ cin . putback ( ch ); // put digit back into the input stream
        double val ;
        \mathsf{cin} >> val; \mathcal{N} read a floating-point number
        return Token\{ '8', val \}; // let '8' represent "a number"
     }
     default: runtime_error ("Bad token");
   }
}
```
### **A** First Version Streams [Improvements](#page-55-0) Improvements Improvements Improvements Improvements Improvements Improvements

Note that the notion of a stream of data is extremely general and very widely used

- Most I/O systems E.g., C++ standard I/O streams
- with or without a putback/unget operation We used putback for both Token\_stream and cin

# <span id="page-55-0"></span>[A First Version](#page-9-0) Outline [Improvements](#page-55-0) of the United States of the United States of the United States of the United States of the United States of the United States of the United States of the United States of the United Sta

1. [Writing a Program](#page-2-0)

2. [A First Version](#page-9-0)

3. [Improvements](#page-55-0)

#### **[Improvements](#page-55-0)**

We can improve the calculator in stages

- Style clarity of code
- Comments
- Naming
- Use of functions
- Better prompts
- Recovery after error
- Functionality/Features what it can do
	- Negative numbers
	-
	- % (remainder/modulo) Pre-defined symbolic values
	- Variables

 $\bullet$  ...

#### **[Improvements](#page-55-0)**

We can improve the calculator in stages

- Style clarity of code
- Comments
- Naming
- Use of functions
- Better prompts
- Recovery after error
- Functionality/Features what it can do
	- Negative numbers
	- % (remainder/modulo)
	- Pre-defined symbolic values
	- Variables
	- $\bullet$  ...
- $\rightsquigarrow$  Major Point
	- Providing "extra features" early causes major problems, delays, bugs, and confusion
	- "Grow" your programs
		- First get a simple working version
		- Then, add features that seem worth the effort

## **Prompting**

• Initially we said we wanted

```
Expression : 2+3; 5*7; 2+9;
Result : 5
Expression: Result: 35
Expression: Result: 11
Expression :
```
• But this is what we implemented

```
2+3; 5*7; 2+9; 5
35
11
```
• What do we really want?

```
> 2+3;= 5
> 5*7;
= 35>
```
### Adding Prompts and Output Indicators

```
double val = 0;
                                       // print prompt
while (cin) {
 Token t = ts.get();
 if (t \cdot kind == 'q') break; // check for "quit"if (t \cdot kind == ';')cout << "="-" << val << "\n\over n" , // print "=" - "result" and prompt
 else
   ts . putback (t );
 val = expression(); // read and evaluate expression}
```
### Adding Prompts and Output Indicators

```
double val = 0;
                                        // print prompt
while (cin) {
 Token t = ts.get();
 if (t \cdot kind == 'q') break; // check for "quit"if (t \cdot \text{kind} == ':')
    cout << "="-" << val << "\n\over n" , // print "=" - "result" and prompt
 else
   ts . putback (t );
 val = expression(); // read and evaluate expression}
```

```
> 2+3; 5*7; 2+9; // the program doesn't see input before you hit "enter/return"
= 5
> = 35> = 11>
```
### But my Window Disappeared!

```
Test case: +1;
cout \langle\langle \ \ \vert \ \rangle \ \ \vert;
while (cin) {
   Token t = ts.get();
   while (t. kind == ';') t = ts.get(); // eat all semicolons
   if (t \cdot \text{kind} == 'q') {
        keep_window_open ("~~");
        return 0;
   }
   ts. putback(t);cout << "= " << expression () << "\n > ";
}
keep_window_open ("~~");
return 0;
```
# The Code is Getting Messy

- Bugs thrive in messy corners
- Time to clean up!
	- Read through all of the code carefully Try to be systematic ("have you looked at all the code?")
	- Improve comments
	- Replace obscure names with better ones
	- Improve use of functions Add functions to simplify messy code
	- Remove "magic constants" E.g. '8' (What could that mean? Why '8'?)
- Once you have cleaned up, let a friend/colleague review the code ("code review") Typically, do the review together

### **Remove Magic Constants**

- If a "constant" could change (during program maintenance) or if someone might not recognize it, use a symbolic constant
- If a constant is used twice, it should probably be symbolic

```
// Token " kind " values :
const char number = '8; \frac{1}{2} a floating-point number
const char quit = 'q; // an exit command
const char print = \prime;'; \prime a print command
```

```
// User interaction strings :
const string prompt = " > ";
const string result = "= "; // indicate that a result follows
```
### **Remove Magic Constants**

```
// In Token_stream :: get ():
case '.':
case '0': case '1': case '2': case '3': case '4':
case '5': case '6': case '7': case '8': case '9':
        { cin.putback (ch); \frac{1}{2} // put digit back into the input
                 double val ;
                 \mathsf{cin} >> val; \mathsf{val}; \mathsf{val} read a floating - point number
                 return Token { number, val }; // rather than Token\{?8', val\}}
// In primary ():
case number: // rather than case '8':
                 return t. value; // return the number's value
```
Re-test the program whenever you have made a change

### **Remove Magic Constants**

```
// In main ():
       while (cin) {
               cout \lt\lt prompt; // rather than "> "
               Token t = ts.get();
               while (t.kind == print) t=ts.get(); // rather than ==';'
               if (t.kind == quit) { // rather than == 'q'
                       keep_window_open ();
                       return 0;
               }
               ts. putback(t);cout \lt result \lt expression () \lt endl;
        }
```
Currently, any user error terminates the program: That's not ideal! Structure of code

```
int main ()
try {
        // ... do "everything" ...
}
catch (exception k e) { // catch errors we understand something about
        // ...
}
\texttt{catch}(\ldots) { // \texttt{catch all other errors}// ...
}
```
### Recover from Errors

- Move code that actually does something out of main()
- leave main() for initialization and cleanup only

```
int main () \frac{1}{s} step 1
try {
        calculate ();
        keep_window_open (); // cope with Windows console mode
        return 0;
}
catch (exception k e) { \frac{1}{2} errors we understand something about
        cerr << e.what () << endl;
        keep_window_open ("~~");
        return 1;
}
\text{catch} (...) { //\text{ other errors}cerr \lt\lt "exception \n";
        keep_window_open ("~~");
        return 2;
}
```
### Recover from Errors

Separating the read and evaluate loop out into calculate() allows us to simplify it no more ugly keep\_window\_open() !

```
void calculate ()
{
    while (cin) {
        cout << prompt ;
        Token t = ts.get();
        while (t \cdot kind == print) t = ts.get(); // first discard all "prints"
        if (t \cdot \text{kind} == \text{quit}) return; // quit
        ts. putback(t);cout \lt result \lt expression () \lt endl;
    }
}
```
Move code that handles exceptions from which we can recover from  $\text{runtime\_error}()$  to calculate()

```
int main () // step 2
try {
        calculate ();
        keep_window_open(); // cope with Windows console mode
        return 0;
}
catch (...) { // other errors (d_{0n})<sup>t</sup> try to recover)
        cerr \lt\lt "exception \n";
        keep_window_open ("~~");
        return 2;
}
```
### Recover from Errors

```
void calculate ()
{
    while (cin) try {
         cout << prompt ;
         Token t = ts.get();
         while (t. kind == print) t=ts.get(); // first discard all "prints"<br>if (t. kind == quit) return; // quit
         if (t \cdot kind == quit) return;ts. putback(t);cout \lt result \lt expression () \lt endl;
    }
    catch (exception & e) {
         cerr << e.what () << endl; \frac{1}{2} // write error message
         \texttt{clean\_up\_mess();} // <<< The tricky part!
    }
}
```
### Recover from Errors

First try:

```
void clean_up_mess ()
{
        while (true) { // skip until we find a print
                Token t = ts.get();
                if (t \cdot kind == print) return;
        }
}
```
Unfortunately, that doesn't work that well. Why not? Consider the input 1@\$z; 1+3; When you try to clean\_up\_mess() from the bad token @, you get a "Bad token" error trying to get rid of \$ We always try not to get errors while handling errors
## Recover from Errors

- Classic problem: the higher levels of a program can't recover well from low-level errors (i.e., errors with bad tokens). Only Token\_stream knows about characters
- We must drop down to the level of characters The solution must be a modification of Token\_stream:

```
class Token_stream {
   public :
       Token get(); // get a Tokenvoid putback (Token t); // put back a Token
       void ignore (char c); // discard tokens up to and including a c
   private :
       bool full {false}; \frac{1}{2} // is there a Token in the buffer?
       Token buffer; // here is where we keep a Token put back using putback()
};
```
## Recover from Errors

}

```
void Token_stream :: ignore ( char c)
        // skip characters until we find a c; also discard that c
{
        // first look in buffer :
        if (full \& c == buffer.kind) { // \& k means and
                full = false;return ;
        }
        full = false; // discard the contents of buffer
        // now search input :
        char ch = 0;
        while (cin>>ch)if (ch == c) return;
```

```
clean_up_mess() now is trivial and it works
```

```
void clean_up_mess ()
{
         ts . ignore ( print );
}
```
Note the distinction between what we do and how we do it:

- clean\_up\_mess() is what users see; it cleans up messes The users are not interested in exactly how it cleans up messes
- ts.ignore(print) is the way we implement clean\_up\_mess() We can change/improve the way we clean up messes without affecting users

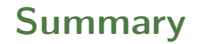

1. [Writing a Program](#page-2-0)

2. [A First Version](#page-9-0)

3. [Improvements](#page-55-0)